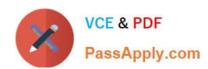

# 200-001<sup>Q&As</sup>

Implementing Cisco Video Network Devices (VIVND)

# Pass home 200-001 Exam with 100% Guarantee

Free Download Real Questions & Answers PDF and VCE file from:

https://www.passapply.com/200-001.html

100% Passing Guarantee 100% Money Back Assurance

Following Questions and Answers are all new published by home Official Exam Center

- Instant Download After Purchase
- 100% Money Back Guarantee
- 365 Days Free Update
- 800,000+ Satisfied Customers

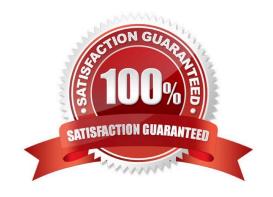

#### https://www.passapply.com/200-001.html 2021 Latest passapply 200-001 PDF and VCE dumps Download

#### **QUESTION 1**

Which configuration is needed in order for Cisco Jabber Video for TelePresence to initiate Multiway calls?

- A. Configure the Multiway address under Video Settings in the Cisco Jabber Video for TelePresence client.
- B. Configure the Mutliway URI address under TelePresence Management Suite > Systems > Provisioning > Users > Configuration Template.
- C. Configure the Mutliway URI address under Cisco TelePresence Video Communications Server > Applications > Cisco Jabber Video for TelePresence.
- D. The Cisco Jabber Video for TelePresence only supports Multisite calls, which is enabled by default.

Correct Answer: B

#### **QUESTION 2**

When placing a call from Cisco Jabber Video for TelePresence to the Cisco TelePresence System Codec C40, which FECCs are available?

- A. Only zoom-in and zoom-out are available.
- B. Only left and right are available.
- C. Only up and down are available.
- D. No FECC is available.
- E. Left, right, up, down, zoom-in, and zoom-out are all available.

Correct Answer: E

#### **QUESTION 3**

Which of these involves combining visual elements from separate sources into a single image?

- A. interlacing
- B. compositing
- C. video conferencing
- D. interleaving

Correct Answer: B

#### **QUESTION 4**

### https://www.passapply.com/200-001.html

Refer to the exhibit.

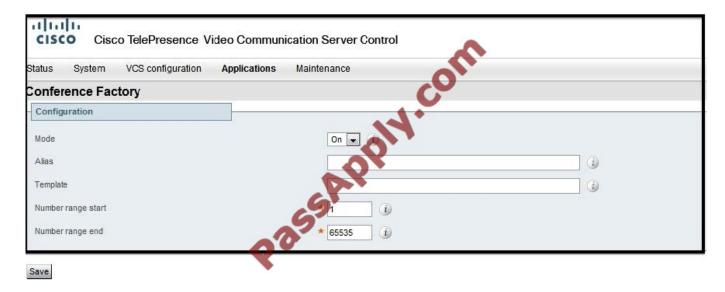

Which multipoint feature can be configured using the exhibit that was taken from the Cisco TelePresence Video Communications Server?

- A. Multisite
- B. Multiway
- C. both Multisite and Multiway
- D. Multiway conferences between devices that are registered only to the local Cisco TelePresence Video Communications Server
- E. Multisite conferences between Cisco Video Jabber for TelePresence devices only

Correct Answer: B

#### **QUESTION 5**

Which CLI command can be used to reset the Cisco TelePresence System 500-32 personal video system to a factory condition?

- A. utils factory reset 2
- B. utils system factory init
- C. xcommand defaultvalues set level: 2
- D. xconfiguration default factory
- E. utils reset factory
- F. xcommand SystemUnit FactoryReset

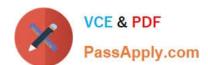

## https://www.passapply.com/200-001.html 2021 Latest passapply 200-001 PDF and VCE dumps Download

Correct Answer: B

<u>Latest 200-001 Dumps</u> <u>200-001 PDF Dumps</u> <u>200-001 Exam Questions</u>

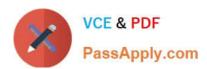

To Read the Whole Q&As, please purchase the Complete Version from Our website.

# Try our product!

100% Guaranteed Success

100% Money Back Guarantee

365 Days Free Update

**Instant Download After Purchase** 

24x7 Customer Support

Average 99.9% Success Rate

More than 800,000 Satisfied Customers Worldwide

Multi-Platform capabilities - Windows, Mac, Android, iPhone, iPod, iPad, Kindle

We provide exam PDF and VCE of Cisco, Microsoft, IBM, CompTIA, Oracle and other IT Certifications. You can view Vendor list of All Certification Exams offered:

https://www.passapply.com/allproducts

# **Need Help**

Please provide as much detail as possible so we can best assist you. To update a previously submitted ticket:

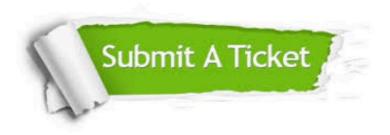

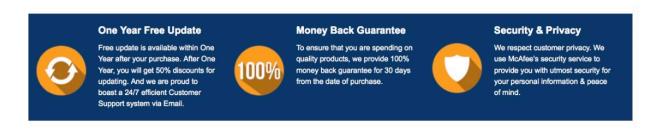

Any charges made through this site will appear as Global Simulators Limited.

All trademarks are the property of their respective owners.

Copyright © passapply, All Rights Reserved.